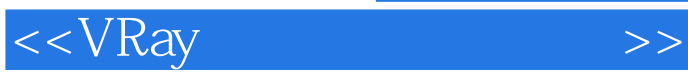

 $<<$ VRay  $>>$ 

- 13 ISBN 9787115287243
- 10 ISBN 7115287244

出版时间:2012-8

页数:333

字数:649000

extended by PDF and the PDF

http://www.tushu007.com

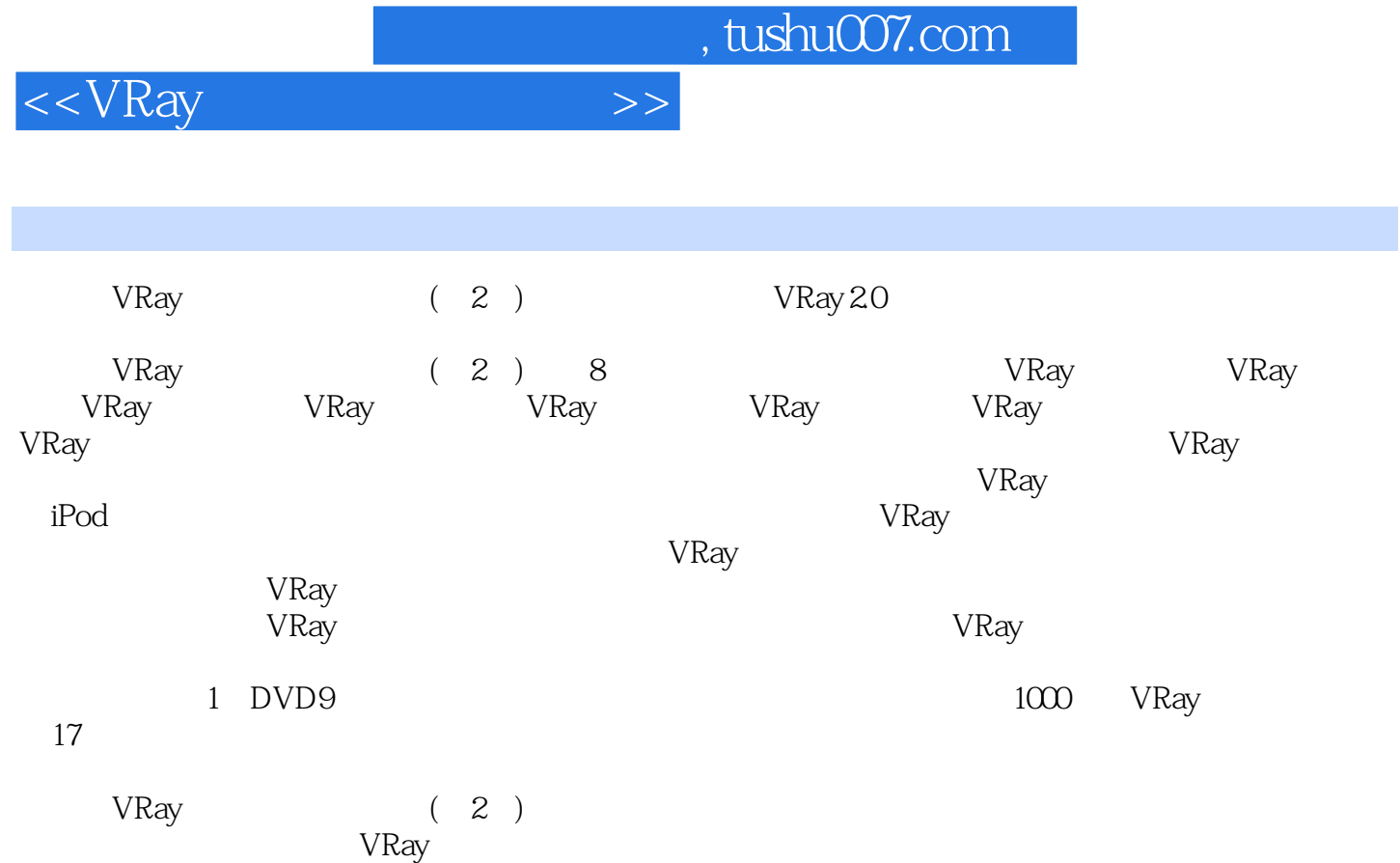

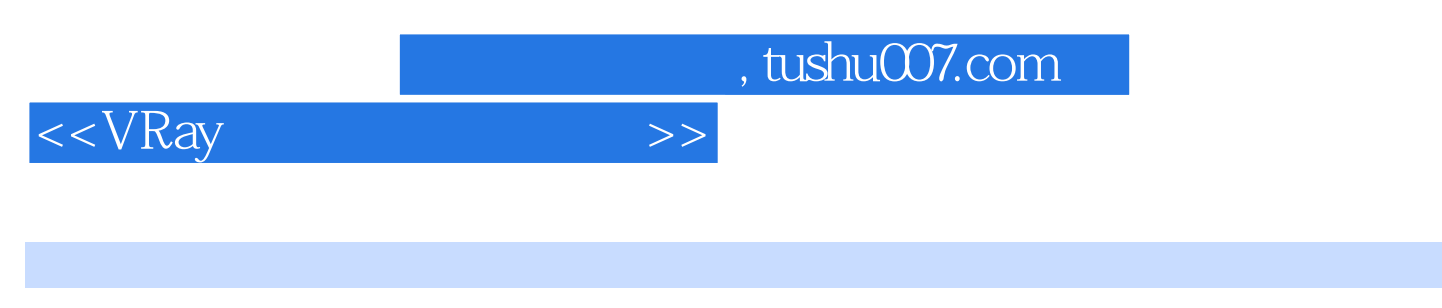

 $\sim$   $\sim$  1993

目前火星时代已经成为Autodesk公司在中国认可的标准认证教材研发机构,并成为Autodesk授权认证

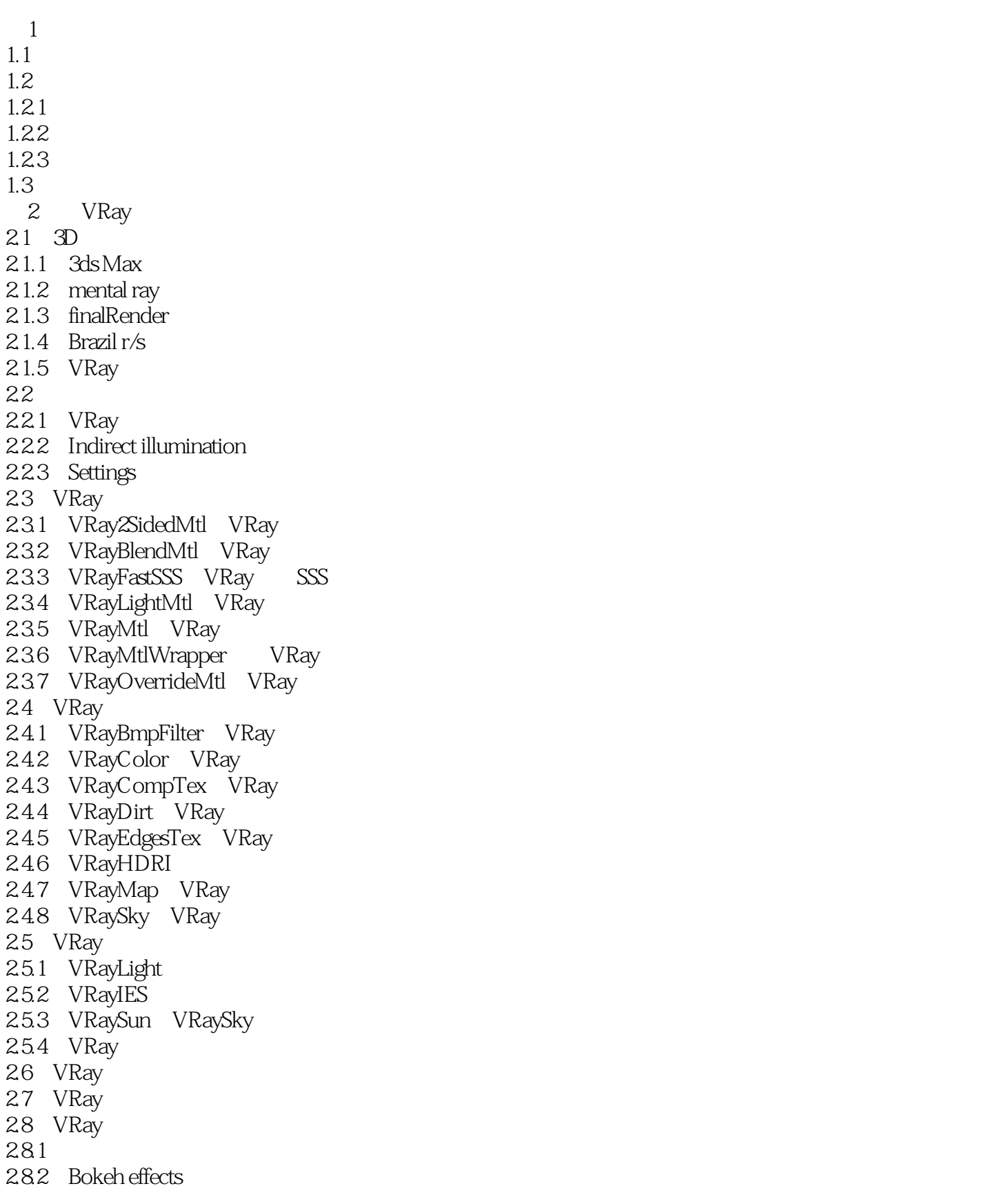

 $\frac{1}{\sqrt{2\pi}}$ , tushu007.com

 $<Ray $>>$$ 

283 Sampling 2.9 VRay 29.1 VRayProxy VRay 29.2 VRayPlane VRay  $31$  VRay  $\overline{(GI)}$ 31.1 VRay  $31.2$  VRay  $31.3$  VRay  $31.4$  VRay 31.5 VRay 32 VRay  $321$ 322 VRayToon 323 324 325 33 VRayHDRI 331 332 333 HDRI 334 HDRI 335 336 34 VRay  $34.1$ 342 343 344 35 VRay  $35.1$  $35.2$ 35.3 35.4 HDRI 35.5 35.6 4 VRay 4.1 VRay  $4.1.1$  $4.1.2$  $4.1.3$  $4.1.4$  $41.5$ 42 VRay 4.2.1 422 423

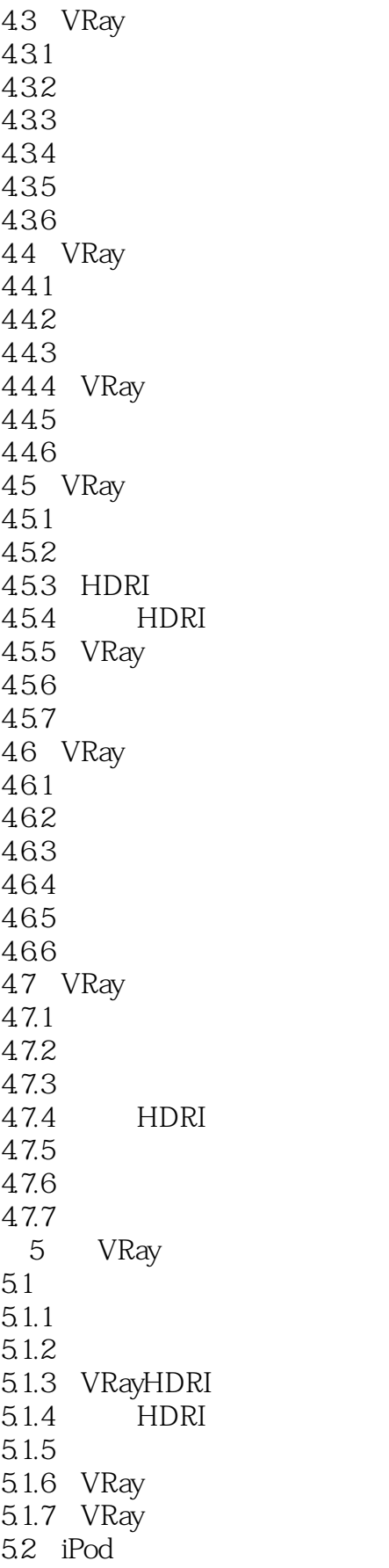

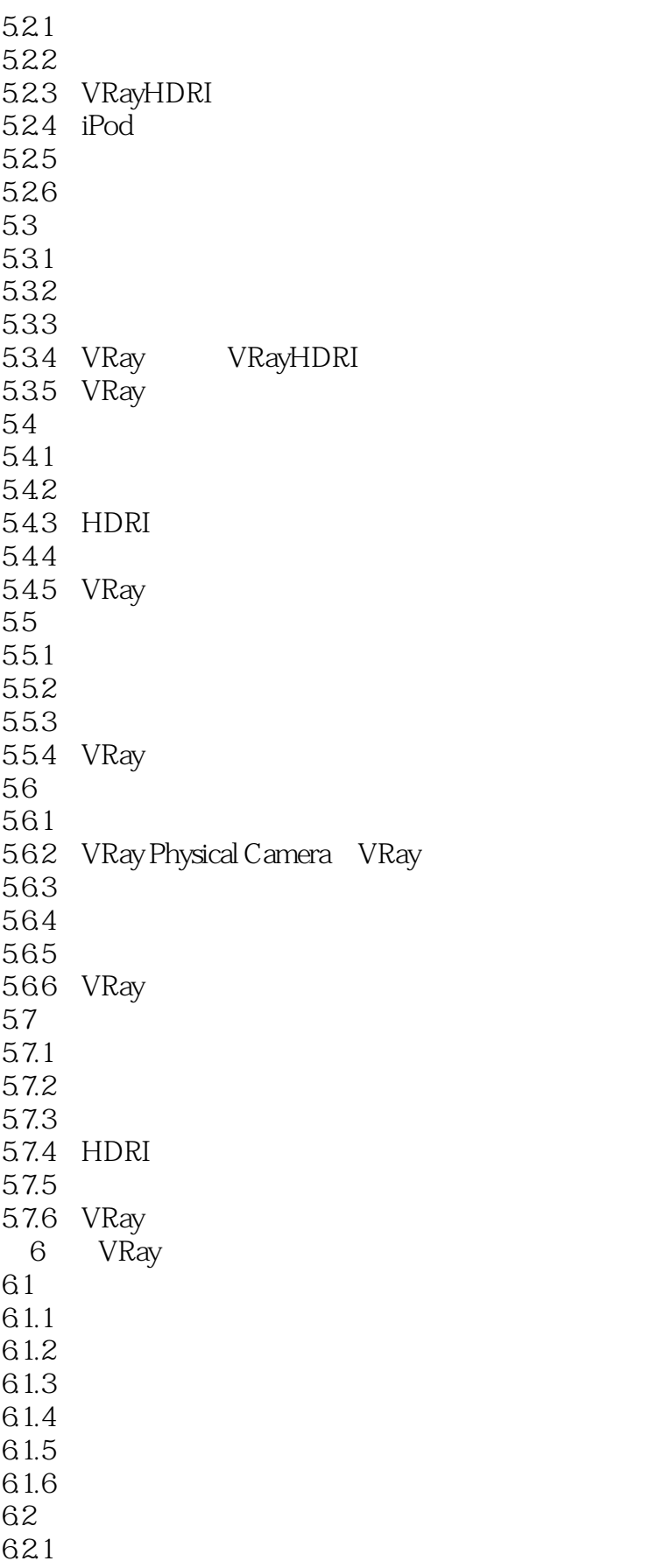

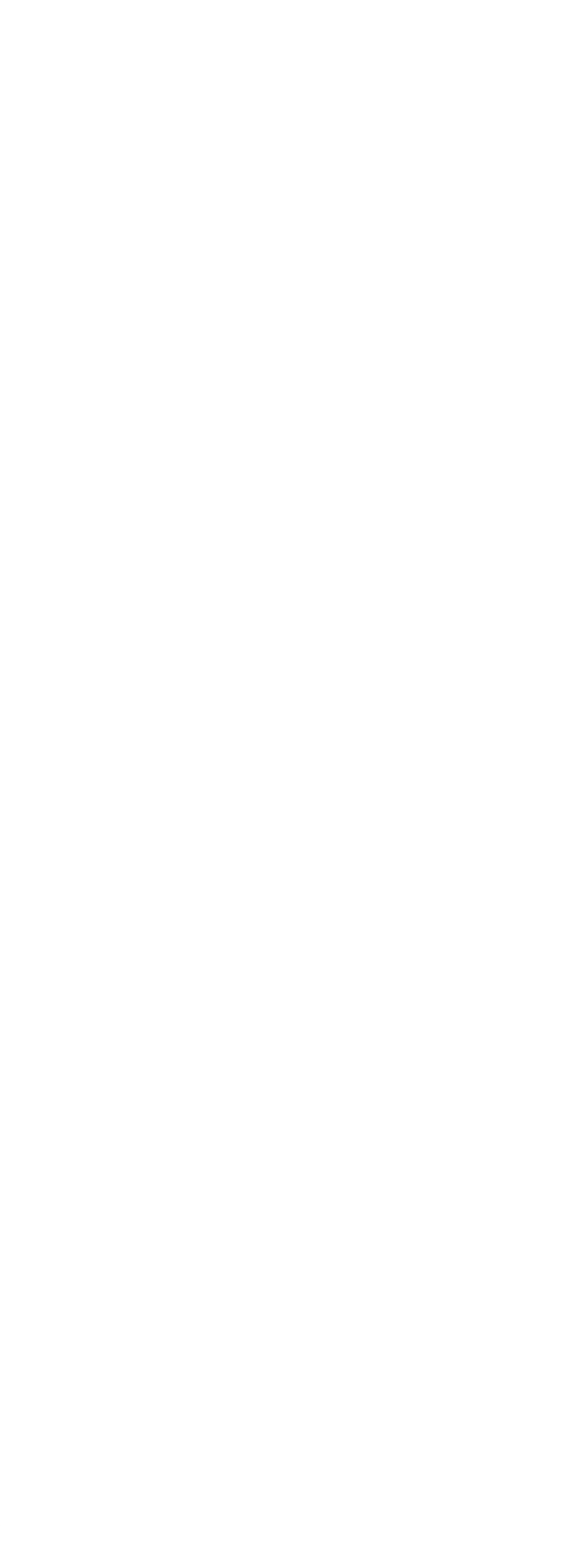

<<VRay

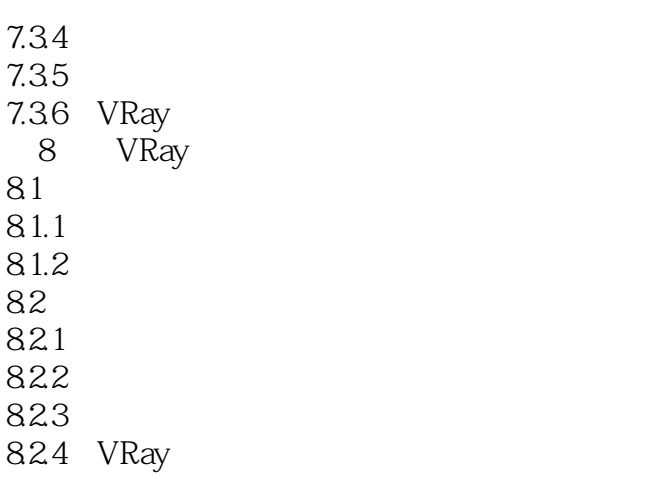

825 VRay

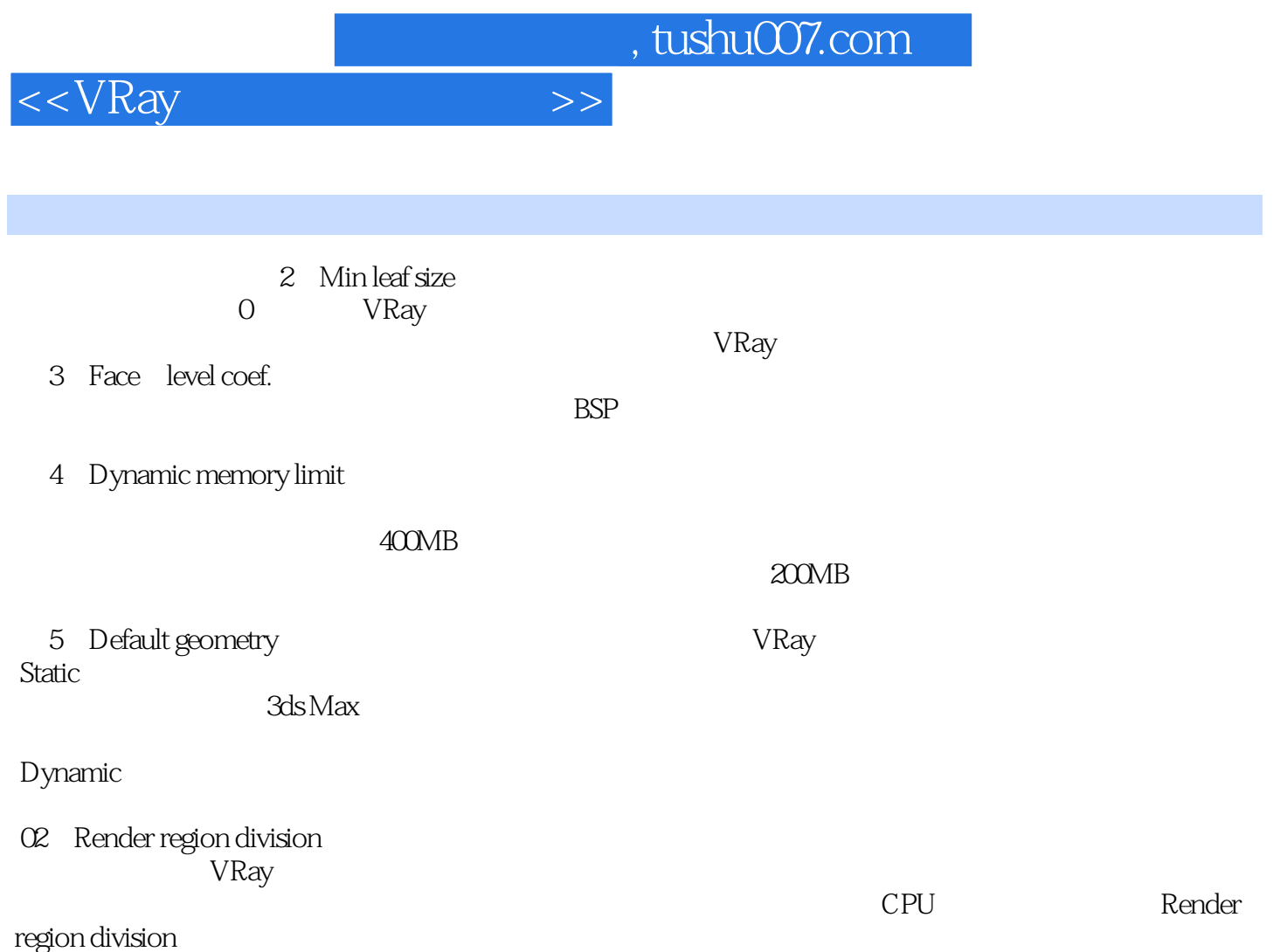

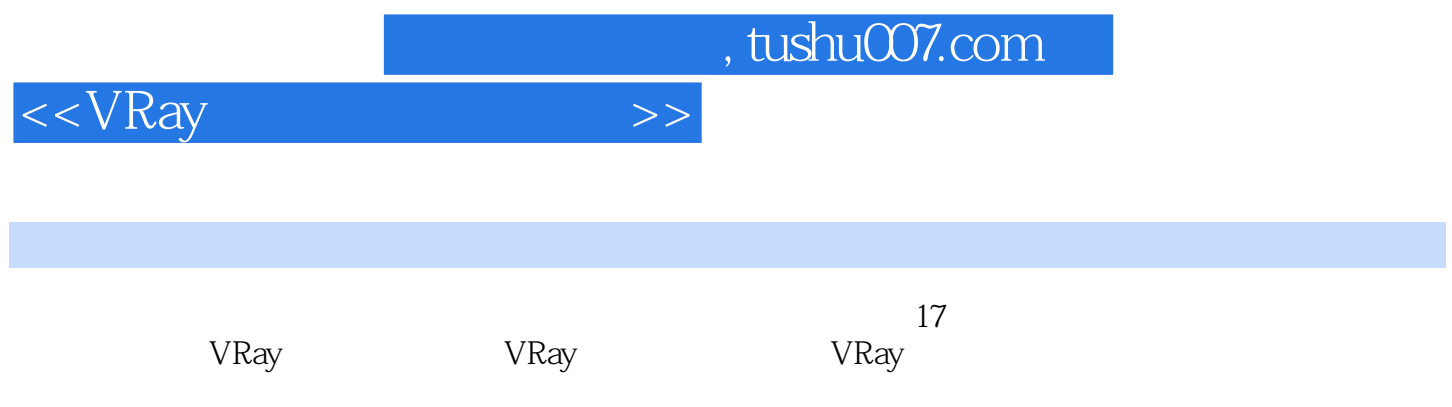

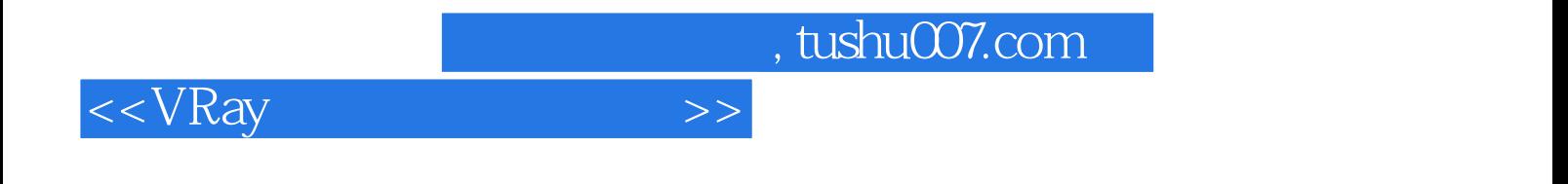

本站所提供下载的PDF图书仅提供预览和简介,请支持正版图书。

更多资源请访问:http://www.tushu007.com